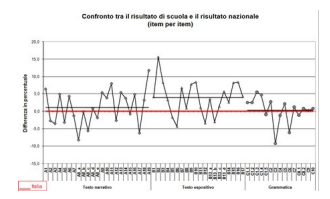

Sono stati restituti alle scuole i dati relativi alle prove INVALSI dell'anno scolastico 2009/2010.

 Oltre ad una serie di tabelle in formato excel contenenti i risultati relativi alle varie classi, è stata inserita una cartella contenente diversi grafici che permettono di confrontare gli esiti delle prove all'interno della singola scuola e con le realtà territoriali più prossime (regione, area geografica e Italia) in maniera estremamente efficace.

 Per interpretare i vari grafici e diagrammi occorre consultare la guida, contenente spiegazioni ed esempi che si riferiscono alle classi di un'ipotetica scuola.

{loadposition user7}

Per ogni tipo di grafico è riportato almeno un esempio esplicativo, in modo che risulti più agevole la lettura degli stessi grafici costruiti per classi diverse da quelle dell'esempio. Più precisamente, nei paragrafi che seguono sono illustrati i diversi tipi di grafico che ogni scuola può scaricare dal sito dell'INVALSI e per ognuno sono fornite le principali chiavi interpretative.

 Come già avvenuto nelle edizioni passate del SNV, ogni scuola può inoltre scaricare dalla propria pagina individuale un foglio elettronico con tutti i dati visualizzati sul web in modo da poter realizzare analisi ad hoc per finalità conoscitive specifiche.

Scarica la guida alla lettura dei grafici{jcomments on}

{loadposition user6}